## **Computerphysik WS 2015/2016**

**Prof. Dr. Roland Netz, FU Berlin**

# **Übungsblatt 11: Vielteilchendynamik**

Markus Miettinen, Julian Kappler 8. Januar 2016

## **Allgemeine Hinweise**

Abgabetermin für die Lösungen ist

• **Sonntag, 17.01., 24:00 Uhr.**

## **Aufgabe 11: Vielteilchendynamik Simulation (20 Punkte)**

In dieser Aufgabe wollen wir ein zweidimensionales System bestehend aus *N* wechselwirkenden Teilchen gleicher Masse *m* in einer quadratischen Box mit Kantenlänge *L* simulieren. Dazu werden wir die Newtonschen Bewegungsgleichungen mithilfe des Verlet-Algorithmus numerisch integrieren. Die Funktionen, die Sie in dieser Aufgabe anfertigen werden, sind Grundlage der meisten Molekulardynamik (MD) Simulationen von Vielteilchensystemen.

Wir bezeichnen die Position des *i*-ten Teilchens mit  $\vec{r_i} \in [-L/2, L/2]^2$  (*i* = 0,..., *N* − 1). Das Wechselwirkungspotential sei gegeben durch

$$
E_{\rm pot}(\vec{r}_0, ..., \vec{r}_{N-1}) = \frac{1}{2} \sum_{i \neq j} V\left(|\vec{r}_i - \vec{r}_j|\right),\tag{1}
$$

wobei die Summe auf der rechten Seite als Doppelsumme über *i*, *j* zu verstehen ist und

$$
|\vec{r}_i - \vec{r}_j| = \sqrt{(\vec{r}_i - \vec{r}_j)^2} \tag{2}
$$

die euklidische Norm im R <sup>2</sup> bezeichnet. Die Teilchen wechselwirken also paarweise mit einem Paarpotential *V* , das nur vom jeweiligen Abstand eines Teilchenpaares abhängt. Als Bewegungsgleichung für das *i*-te Teilchen ergibt sich dann

$$
m\ddot{\vec{r}}_i = \vec{F}_i(\vec{r}_0, ..., \vec{r}_{N-1}) \equiv -\frac{\partial E_{\text{pot}}}{\partial \vec{r}_i} = -\sum_{\substack{j=0 \ j \neq i}}^{N-1} \frac{\vec{r}_i - \vec{r}_j}{|\vec{r}_i - \vec{r}_j|} V'(|\vec{r}_i - \vec{r}_j|), \tag{3}
$$

wobei  $V'$  die Ableitung des Paarpotentials  $V$  bezeichnet.

Für *V* verwenden wir in dieser Aufgabe ein sogenanntes Lennard-Jones (LJ) Potential, gegeben durch

$$
V(r) = 4\varepsilon \left[ \left( \frac{\sigma}{r} \right)^{12} - \left( \frac{\sigma}{r} \right)^6 \right],\tag{4}
$$

wobei *ε* ein Maß für die Anziehung zweier Teilchen ist und *σ* die Nullstelle des Potentials darstellt. Wie Sie sehen werden lassen sich mithilfe dieses Modells essentielle Aspekte des Verhaltens von Festkörpern, Flüssigkeiten und Gasen beobachten, wie z.B. strukturelle Phasenübergänge, Phononen, Diffusion, Schmelze und Verdampfung.

Wir werden in dieser Aufgabe immer  $\varepsilon = 1$ ,  $\sigma = 0.5$ ,  $m = 1$  verwenden, ihre Programme sollten aber so geschrieben sein, dass sie mit beliebigen Werten für *ε*, *σ*, *m* funktionieren.

• **11.1 Illustration des Paarpotentials (2 Punkte):** Stellen Sie das LJ Potential für 0*.*45 ≤ *r* ≤ 1.5 in einem Graphen dar. Zeichnen Sie auch den Punkt (*r*<sup>\*</sup>, *V*(*r*<sup>\*</sup>)) für *r*<sup>\*</sup> = 2<sup>1/6</sup>*σ* in Ihren Graphen ein, um sich zu vergewissern, dass dort das Minimum des Potentials *V* liegt.

Welchen qualitativen Unterschied gibt es in der Paarwechselwirkung für  $r < r^*$  und  $r > r^*$ ?

Im Folgenden nehmen wir  $N = L^2$  an, sodass die Gesamtdichte des Systems unabhängig von der Größe der Box ist.

• **11.2 Erzeugen und Visualisieren einer Anfangskonfiguration (3 Punkte):** Schreiben Sie eine Funktion, die für gegebene Argumente (mit jeweiligen Standardwerten) *L* = 4, *σ* = 0*.*5,  $v_{init} = 10$  eine Anfangskonfiguration für die Positionen und Geschwindigkeiten der  $N = L^2$ Teilchen erstellt: Diese sollen auf einem quadratischem Gitter mit Gitterabstand 2 <sup>1</sup>*/*6*σ* verteilt werden. Das Gitter sollte parallel zu den Koordinatenachsen liegen und um den Ursprung zentriert sein, vgl. Abbildung [1.](#page-1-0) Das Teilchen in der linken unteren Ecke des Gitters soll eine Anfangsgeschwindigkeit *vinit* in die positive x-Richtung haben, alle anderen Teilchen sollen anfänglich ruhen.

Visualisieren Sie ihre Ausgangspositionen für  $L \in \{4, 5\}$ , indem sie die Teilchen jeweils als Punkte in einer Ebene plotten. Zur Unterscheidung sollten die Teilchen mit x-Koordinate ≤ 0 blau, die Teilchen mit x-Koordinate *>* 0 rot gezeichnet werden.

*Hinweis: Als Rückgabeformat für die Positionen und Geschwindigkeiten bieten sich z.B. jeweils ein* numpy.array *der Dimension* [*N,* 2] *oder jeweils zwei eindimensionale* numpy.array*s der Länge N an. Punkte können mit der Option* marker='o' *geplottet werden. Ihr Plot für L* = 5 *sollte in etwa so aussehen:*

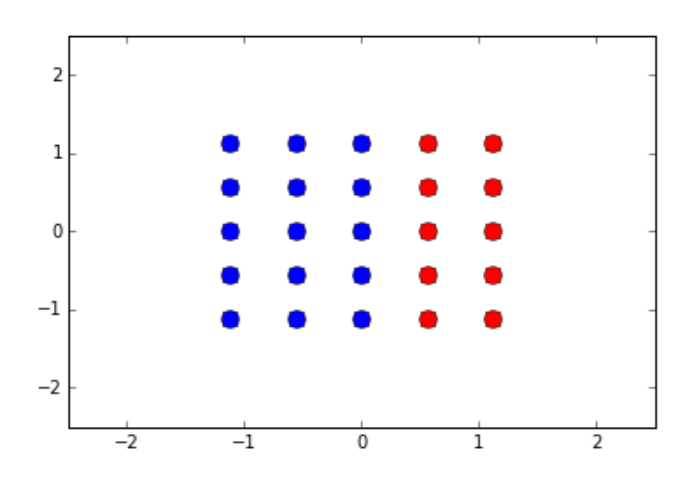

<span id="page-1-0"></span>Abbildung 1: Illustration der Anfangskonfiguration für *N* = 25 Teilchen.

Für unsere Simulation verwenden wir den aus der Vorlesung bekannten Verlet-Algorithmus: Für einen Zeitdiskretisierungsschritt  $\Delta t$  und gegebene Anfangsbedingungen  $(\vec{r}_0(0), ..., \vec{r}_{N-1}(0)), (\vec{v}_0(0), ..., \vec{v}_{N-1}(0))$ wird dabei zunächst

$$
\vec{r}_i(t_{-1}) := \vec{r}_i(0) - \vec{v}_i(0)\Delta t \qquad i \in \{0, ..., N - 1\}
$$
\n<sup>(5)</sup>

berechnet.

Im Iterationsschritt wird dann die Position eines Teilchens im nächsten Zeitschritt durch die Gleichung

<span id="page-2-0"></span>
$$
\vec{r_i}(t_{k+1}) = 2\vec{r_i}(t_k) - \vec{r_i}(t_{k-1}) + \frac{\vec{F_i}(\vec{r_0}(t_k), ..., \vec{r}_{N-1}(t_k))}{m} (\Delta t)^2 \qquad i \in \{0, ..., N-1\} \tag{6}
$$

bestimmt, wobei  $t_k = k \Delta t$  und  $k \in \{0, ..., M_{iter}\}\$ , mit  $M_{iter}$  der Gesamtanzahl an Zeitschritten.

Wir nehmen an, dass Teilchen vollkommen elastisch an der Wand reflektiert werden. Für die konkrete Implementierung bedeutet dies: Nach der Berechnung jeder neuen Position  $\vec{r}_i(t_{k+1})$  soll überprüft werden, ob diese sich noch innerhalb der Box befindet. Ist dies nicht der Fall, wird die Position  $\vec{r}_i(t_{k+1})$  an allen "durchflogenen" Boxwänden gespiegelt. Wichtig ist dabei: Damit der nachfolgende Zeitschritt *~ri*(*tk*+2) korrekt berechnet wird, muss dann *bei der nächsten Verwendung von Gleichung* [\(6\)](#page-2-0) auch die zwei Zeitschritte zurückliegende Position, also die letzte Position vor der Kollision, an denselben Boxwänden gespiegelt werden.

• **11.3 Implementieren der MD Simulation (4 Punkte):** Implementieren Sie eine auf dem Verlet-Algorithmus basierende MD Simulation als Funktion.

Ihre Funktion sollte folgende Eingabeparameter haben: Anfangspositionen, Anfangsgeschwindigkeiten, *L*,  $\Delta t = 0.001$ ,  $M_{iter} = 1000$ ,  $M_{out} = 10$ ,  $\varepsilon = 1.0$ ,  $\sigma = 0.5$ ,  $m = 1$  wobei die hier gegebenen Werte Standardwerte für optionale Argumente sind. *Mout* ist hierbei die Ausgabefrequenz: Nach jedem *Mout*-ten Zeitschritt sollen die momentanen Geschwindigkeiten via

<span id="page-2-1"></span>
$$
\vec{v}_i(t_k) = \frac{\vec{r}_i(t_{k+1}) - \vec{r}_i(t_{k-1})}{2\Delta t}
$$
\n(7)

berechnet werden.

Ihre Funktion sollte folgende Arrays zurückgeben: Ausgabezeitpunkte *k* · *Mout* · ∆*t* (wobei *k* ∈ {0*, ..., Miter/Mout*}), dazugehörige Teilchenpositionen und entsprechende Teilchengeschwindigkeiten.

#### *Hinweise:*

- **–** *Beachten Sie, dass Gleichung* [\(6\)](#page-2-0) *immer nur die letzten zwei Positionen benötigt um die nächste Position zu berechnen. Abgesehen von den Positionen und Geschwindigkeiten die zurückgegeben werden sollen müssen also immer nur die letzten beiden Positionen gespeichert werden.*
- **–** *Für das LJ Potential gilt*

$$
V'(r) = -\frac{24\varepsilon}{r} \left[ 2\left(\frac{\sigma}{r}\right)^{12} - \left(\frac{\sigma}{r}\right)^{6} \right].
$$
 (8)

- **–** *Bei der Berechnung der Geschwindigkeiten via Gleichung* [\(7\)](#page-2-1) *können Sie eventuelle Korrekturen durch zwischenzeitlichen Kontakt eines Teilchens mit den Boxwänden ignorieren.*
- **–** *Falls Sie Probleme bei der Implementation haben: Es könnte sinnvoll sein, den Algorithmus zunächst ohne Randbedingungen zu implementieren und mit der Animationsfunktion aus der nächsten Teilaufgabe zu visualisieren, um sicherzustellen, dass die Zeitentwicklung nach Gleichung* [\(6\)](#page-2-0) *funktioniert. Nur dann wird ihr Programm auch mit Randbedingung richtige Ergebnisse liefern.*

Im Folgenden werden nun verschiedene Systeme simuliert und die resultierenden Ergebnisse visualisiert und interpretiert. Alle Anfangskonfigurationen sollen mit der Funktion aus Aufgabe 11.2 erstellt werden, für alle nicht explizit gegebenen Parameter sollen die jeweiligen Standardwerte der Funktionen verwendet werden. Verwenden Sie auch weiterhin die Beziehung *N* = *L* 2 zwischen Teilchanzahl und Boxgröße.

## • **11.4 Ein Teilchen in einer Box (2 Punkte):**

Erstellen Sie wie in Aufgabe 10.2.3 (siehe vorheriges Übungsblatt) eine Animation, um die Bewegung des Teilchens zu illustrieren. Dazu sollten Sie eine Funktion schreiben, die als Argumente Arrays mit Zeiten und dazugehörigen Teilchenpositionen (wie sie in der Funktion aus Aufgabe 11.3 zurückgegeben werden) sowie die Boxgröße *L* hat. Die Animationen sollte die aktuell dargestellte Zeit anzeigen, z.B. als Text in der rechten oberen Ecke der Box<sup>[1](#page-3-0)</sup>.

Erzeugen Sie mithilfe Ihrer Funktion aus Aufgabe 11.2 eine Anfangskonfiguration für ein Teilchen mit Anfangsgeschwindigkeit *vinit* = 10 in die positive x-Richtung. Simulieren Sie die Dynamik dieses Teilchens mithilfe Ihrer Funktion aus Aufgabe 11.3, um sie anschließend mit der eben geschriebenen Funktion zu anminieren.

Sie sollten beobachten, dass das Teilchen sich so bewegt wie Sie es erwarten würden, und, dass die reflektierende Randbedingung richtig implementiert wurde.

Simulieren und animieren Sie das Teilchen erneut mit zusätzlicher Anfangsgeschwindigkeit  $v_y(0) = 3$  um zu überprüfen, dass auch die Randbedingungen am oberen und unteren Boxrand richtig implementiert wurden.

*Hinweise:*

- **–** *Eine Vorlage zur Erstellung einer Animation finden Sie auf der Vorlesungswebsite ([http:](http://www.physik.fu-berlin.de/en/einrichtungen/ag/ag-netz/lehre/) [// www. physik. fu-berlin. de/ en/ einrichtungen/ ag/ ag-netz/ lehre/](http://www.physik.fu-berlin.de/en/einrichtungen/ag/ag-netz/lehre/) ), bei Aufgabenblatt 10.*
- **–** *Beim Erstellen von Animationen soll die Farbgebung aus Aufgabe 11.2 beibehalten werden: Teilchen, die in der linken Boxhälfte gestartet sind, sollen blau gezeichnet werden. Teilchen, die in der rechten Boxhälfte gestartet sind, sollen rot gezeichnet werden. Zweck der unterschiedlichen Farben ist bessere Illustration des Mischverhaltens.*
- **11.5 Gesamtenergie eines Systems (2 Punkte):** Implementieren Sie eine Funktion, welche die Gesamtenergie eines Systems als Funktion der Zeit berechnet: Eingabeparameter sollte eine Trajektorie bestehend aus Positionen und Geschwindigkeiten sein, sowie  $m = 1, \epsilon = 1, \sigma = 0.5$ als optionale Argumente. Ihre Funktion sollte dann für jeden Zeitschritt die kinetische Energie

$$
E_{\rm kin} = \sum_{i=0}^{N-1} \frac{m}{2} \vec{v}_i^2,
$$
\n(9)

die potentielle Energie  $E_{\text{pot}}(\vec{r}_0, \ldots, \vec{r}_{N-1})$  sowie die Gesamtenergie

$$
E_{\text{tot}} = E_{\text{kin}} + E_{\text{pot}} \tag{10}
$$

berechnen, und alle drei jeweils als Array zurückgeben.

Plotten Sie die Gesamtenergie des in Aufgabe 11.4 simulierten Systems als Funktion der Zeit. Ist die Energie erhalten?

<span id="page-3-0"></span><sup>1</sup>Ein Beispiel zum Hinzufügen von Text in einen Plot finden Sie hier: [http://matplotlib.org/examples/text\\_](http://matplotlib.org/examples/text_labels_and_annotations/text_demo_fontdict.html) [labels\\_and\\_annotations/text\\_demo\\_fontdict.html](http://matplotlib.org/examples/text_labels_and_annotations/text_demo_fontdict.html).

- **11.6 4 Teilchen (1 Punkt):** Erzeugen Sie mithilfe Ihrer Funktion aus Aufgabe 11.2 eine Anfangskonfiguration für vier Teilchen, wobei das linke untere Teilchen eine Anfangsgeschwindigkeit *vinit* = 10 in die positive x-Richtung haben soll. Simulieren und visualisieren Sie die Dynamik des Systems. Nach wievielen Zeitschritten und nach wievielen Stößen wird die Bewegung "chaotisch"?
- **11.7 36 Teilchen (3 Punkte):** Simulieren Sie nun 36 Teilchen für *Miter* = 30 000 Zeitschritte. Verwenden Sie  $M_{out} = 100$  und  $v_{init} = 10$ .
	- 1. Visualisieren Sie die Simulation in einer Animation. Wie entwickelt sich die Farbverteilung während der Simulation?
	- 2. Berechnen Sie mithilfe Ihrer Funktion aus 11.5 die Energien des Systems und plotten Sie alle drei Energien als Funktion der Zeit. Wie verhält sich die Gesamtenergie? Was würden Sie theoretisch erwarten?
	- 3. Aus Ihrer Simulation haben Sie  $N \cdot M_{iter}/M_{out} = 36000$  Geschwindigkeitsvektoren erhalten. Verwenden Sie diese, um die Wahrscheinlichkeitsverteilung der kinetischen Energie eines Teilchens zu schätzen und stellen Sie diese in einem semilogarithmischen Plot dar (logarithmierter y-Achse).

Interpretieren Sie Ihr Ergebnis.

Wie verändert sich die Verteilung, wenn Sie nur den Teil der Trajektorie verwenden, für welche die Zeit  $t \geq 5$  ist?

*Hinweis: Sie können z.B. die Funktionen* numpy.histogram *oder* matplotlib.pyplot.hist *verwenden, um aus einem Array von Daten ein Histogramm zu erstellen.*

- **11.8 Verschiedene Phasen (3 Punkte):** Simulieren und visualisieren Sie 25 Teilchen mit  $M_{iter} = 20000$ ,  $M_{out} = 100$  für die folgenden Anfangsgeschwindigkeiten des linken unteren Teilchens (bei den Fragen reicht jeweils eine kurze Antwort):
	- 1. *vinit* = 0: Was sehen Sie in der ersten Hälfte der Simulation? Was passiert in der zweiten Hälfte?
	- 2. *vinit* = 4: Nachdem sich die kinetische Energie auf die Teilchen verteilt hat: Ist dies ein Kristall oder eine Flüssigkeit?
	- 3. *vinit* = 40: Würden Sie dies als Flüssigkeit bezeichnen? Welchen Unterschied sehen sie zur vorherigen Simulation (wo  $v_{init} = 4$ ).

Berechnen und plotten sie die jeweiligen kinetischen, potentiellen und Gesamtenergien als Funktion der Zeit für alle 3 Simulationen: Was ist die Bedeutung von *vinit*?